# **Internet au service de la musique**

Autor(en): **Waeber, Pascal**

Objekttyp: **Article**

Zeitschrift: **Animato**

Band (Jahr): **21 (1997)**

Heft 3

PDF erstellt am: **24.05.2024**

Persistenter Link: <https://doi.org/10.5169/seals-958904>

### **Nutzungsbedingungen**

Die ETH-Bibliothek ist Anbieterin der digitalisierten Zeitschriften. Sie besitzt keine Urheberrechte an den Inhalten der Zeitschriften. Die Rechte liegen in der Regel bei den Herausgebern. Die auf der Plattform e-periodica veröffentlichten Dokumente stehen für nicht-kommerzielle Zwecke in Lehre und Forschung sowie für die private Nutzung frei zur Verfügung. Einzelne Dateien oder Ausdrucke aus diesem Angebot können zusammen mit diesen Nutzungsbedingungen und den korrekten Herkunftsbezeichnungen weitergegeben werden.

Das Veröffentlichen von Bildern in Print- und Online-Publikationen ist nur mit vorheriger Genehmigung der Rechteinhaber erlaubt. Die systematische Speicherung von Teilen des elektronischen Angebots auf anderen Servern bedarf ebenfalls des schriftlichen Einverständnisses der Rechteinhaber.

### **Haftungsausschluss**

Alle Angaben erfolgen ohne Gewähr für Vollständigkeit oder Richtigkeit. Es wird keine Haftung übernommen für Schäden durch die Verwendung von Informationen aus diesem Online-Angebot oder durch das Fehlen von Informationen. Dies gilt auch für Inhalte Dritter, die über dieses Angebot zugänglich sind.

Ein Dienst der ETH-Bibliothek ETH Zürich, Rämistrasse 101, 8092 Zürich, Schweiz, www.library.ethz.ch

## **http://www.e-periodica.ch**

### Internet au service de la musique

Depuis environ trois ans, il est devenu très difficile d'ouvrir unjournal ou d'allumer sa télévision sans y entendre parler d'Internet ou des Autoroutes de l'information. Pensiez-vous qu'Animato<br>était l'ultime refuge où vous seriez épargné par le sujet? Que nenni! Au-delà des gros titres,<br>Internet dépasse largement le sim combien coûte-t-il, et surtout peut-il intéresser les musiciens? C'est à ces questions que cet article va tenter de répondre.

#### Qu'est ce qu'Internet?

Dès que vous connectez deux ordinateurs (ou plus) entre eux <sup>à</sup> l'aide d'un câble, vous créez un réseau informatique. Ces ordinateurs peuvent dès lors communiquer entre eux, en échangeant des messages ou des données sous diverses formes. Si vous possédez un ordinateur à domicile, vous pouvez également employer votre ligne téléphonique pour vous connecter de manière temporaire à un réseau existant. Une caractéris-<br>tique intéressante des réseaux informatiques résidans le fait qu'ils peuvent être interconnectés entre eux pour former un plus grand réseau, nommé réseau de réseaux. Internet est un immense réseau de réseaux, formé de l'interconnexion de milliers de réseaux <sup>à</sup> travers le monde, soit plus de dix millions d'ordinateurs et plus de cinquante millions d'utilisateurs à l'heure actuelle.

#### A quoi sert-il?

Essentiellement <sup>à</sup> communiquer avec d'autres utilisateurs et <sup>à</sup> s'informer, ou encore <sup>à</sup> faire ses achats ou jouer, ceci grâce à plusieurs applications. Les deux plus connues sont:

- La messagerie électronique E-mail (Electronic Mail), qui permet aux utilisateurs du réseau d'échanger entre eux des messages. C'est<br>l'application la plus utilisée sur Internet.<br>• Le Web (ou World Wide Web = www), un sys-
- tème d'information qui offre des millions de documents dans tous les domaines: scientifique, commercial, éducatif ou récréatif. Grâce à une interface d'accès simple et conviviale, le Web est <sup>à</sup> l'origine de l'actuel succès d'Internet, au point que beaucoup de gens croient qu'Internet se limite au Web et en ignorent les autres usage

Et pourtant, les applications d'Internet sont nombreuses. Mentionnons notamment les forums de discussion (News et Chat), le transfert de fichiers (FTP, utilisé pour la distribution de<br>logiciels), ou encore la vidéoconférence. Et comme Internet évolue rapidement, certaines conme internet evolue cur-

### Comment fonctionne-t-il?

On trouve sur Internet des ordinateurs serveurs et des ordinateurs clients. Les serveurs contiendes informations que consultent les clients. Les clients sont les ordinateurs personnels qu'emploient les utilisateurs pour accéder aux serveurs et y rechercher des informations. Le réseau Internet <sup>a</sup> pour particularité de n'

appartenir <sup>à</sup> personne en particulier, mais de fonctionner en quelque sorte sur le modèle d'une coopérative. En effet, même si divers comités ou associations élaborent des règles de bonne conduite ou des normes techniques, chaque teur d'Internet (entreprise ou école, utilisateur<br>privé, Télécom, etc.) y est responsable du bon<br>fonctionnement de sa propre partie de l'infrastructure (réseau local, serveur, câble, etc.).

#### Pourquoi un tel succès?

Em

Internet est <sup>à</sup> l'origine né des recherches de l'armée américaine dans les années 70. Il s'est

ensuite ouvert au monde universitaire et scientifique, aux USA tout d'abord, puis à l'étranger par la suite. Depuis plusieurs années, les universités du monde entier l'utilisent abondamment pour communiquer entre elles. Il y <sup>a</sup> quelques années encore, Internet nécessitait de bonnes compétences informatiques de la part de ses lisateurs, car son interface d'accès était cryptique<br>à souhait, à l'image de l'informatique des années 70. Mais depuis sont apparus plusieurs logiciels simples d'emploi et conviviaux qui ont entraîné sa large diffusion dans les entreprises et le grand public. Dans ce domaine, la nouveauté la plus remarquable est le Web (ou World Wide Web). Inventé en 1993 <sup>à</sup> Genève par deux physiciens du CERN, il permet de diffuser sur Internet des documents attractifs et accessibles très simplement. Le réseau connaît depuis lors une explomédiatique et populaire sans précédent. Un nombre croissant d'entreprises, d'associations, de collectivités et même d'utilisateurs privés s'efforcent de se présenter sur le Web afin d'y faire connaître leurs activités. On assiste de plus actuellement à un important développement du

#### Est-ce simple à employer?

commerce électronique sur Internet.

Si vous utilisez couramment un ordinateur PC ou Macintosh, vous comprendrez rapidement comment utiliser les programmes de messagerie et de consultation du Web. Les éventuelles ficultés se présentent le plus souvent lors de l'installation et du paramétrage initial de ces programmes. De manière générale, pour tirer le meilleur parti d'Internet, vous avez tout intérêt à lire quelques livres sur le sujet ou à suivre un cours d'initiation. De plus, même si le nombre de serveurs Web non anglophones est en mentation, des connaissances d'anglais (même rudimentaires) vous permettront d'explorer une partie beaucoup plus large du réseau.

#### Comment s'y connecter

Vous vous intéressez <sup>à</sup> Internet, mais vous' aimeriez en savoir plus avant de vous y abonner.l Si vous ne possédez pas encore d'ordinateur à domicile, allez dans un cybercafé où vous pourrez accéder <sup>à</sup> Internet pour quelques francs de l'heure. Il en existe dans la plupart des villes de Suisse. Certaines écoles d'informatique, dont plusieurs Ecole-Club Migros, proposent les<br>mêmes prestations. Une liste des cybercafés suisses est accessible sur le Web (http://www.webdo. ch/webactu/cyber/cybercafes.html). Si vous possédez déjà un ordinateur <sup>à</sup> domicile (voir plus loin la configuration nécessaire), vous pouvez profiter d'une offre d'essai gratuite d'un mois telle qu'en

proposent plusieurs fournisseurs d'accès. Il est toutefois nécessaire pour cela de disposer d'un modem (achat ou location). Si vous vous décidez à vous abonner à Internet, il faut vous équiper du matériel nécessaire. Peutêtre le possédez-vous déjà. Sachez qu'il doit<br>répondre au minimum aux spécifications suivanpour vous permettre d'accéder <sup>à</sup> Internet: • PC: 486 avec <sup>8</sup> Mb RAM, Windows 3.x ou 95

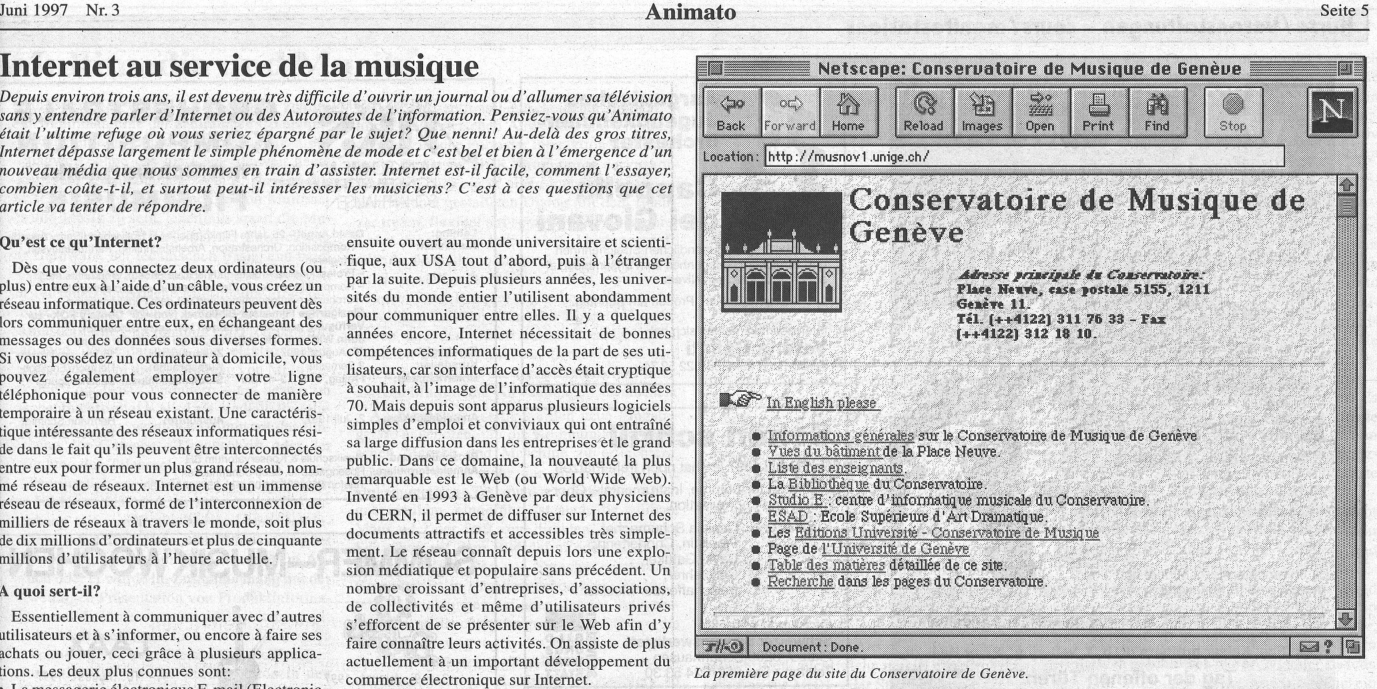

• Mac: Centris, Quadra, Performa ou PowerMac avec <sup>8</sup> Mb RAM, système 7.5

Modem: 14400 bps (norme V32bis) Entre l'ordinateur et le modem, il faut compter environ Fr. 2500.- au minimum. Quant aux logiciels, la plupart des fournisseurs d'accès vous procurent le nécessaire pour démarrer. Et<br>beaucoup d'autres peuvent ensuite être téléchargés gratuitement à partir d'Internet dès que vous y avez accès.

Il est utile de savoir que les clients collectifs (écoles, entreprises) connectent généralement leur réseau informatique local <sup>à</sup> Internet par une ligne louée permanente, alors que les clients individuels connectent leur ordinateur personnel à Internet en utilisant temporairement leur ligne téléphonique.

#### Choisir un fournisseur d'accès

Choisir un fournisseur d'accès à Internet (Internet Provider) n'est pas chose facile. Il en existe en effet plusieurs dizaines en Suisse, et les services proposés ainsi que leur tarification varient et sont de ce fait difficilement compa-

Pour savoir ce que va réellement vous coûter l'accès <sup>à</sup> Internet, il ne faut pas oublier d'additionner au prix de l'abonnement le prix de la connexion téléphonique entre votre lieu d'appel et l'un des points de connexion du fournisseur d'accès. La plupart des fournisseurs disposent de<br>plusieurs points de connexion, afin qu'un maxide leurs clients puissent ne payer qu'une taxe «appel local». Certains proposent même le tarif local depuis toute la Suisse, ce qui est fort intéressant si on habite hors d'une ville. En matière d'abonnement, on trouve aussi bien

des formules forfaitaires (x francs par mois pour un nombre d'heures d'accès illimité) que des formules basées sur la consommation (y francs par mois pour <sup>z</sup> heures d'utilisation, les heures excédentaires étant facturées en plus). Ce choix sera évidemment différent selon que vous prévoyez d'utiliser Internet peu ou intensivement.

Nous vous recommandons vivement de consulter la liste complète des fournisseurs d'accès <sup>à</sup> Internet en Suisse (http://heiwww.unige.ch/switzerland/ internet\_access\_providers.html), accessible hélas uniquement sur le Web, mais vous pouvez passer par un cybercafé. Elle contient en effet les noms de plusieurs fournisseurs régionaux qui disposent de points de connexion même dans des petites ou moyennes localités.

#### Quelques ressources musicales

Les sites Web traitant de musique sont nombreux. Même si la musique classique n'est pas le<br>genre le plus représenté sur Internet, il y a tout de même matière <sup>à</sup> s'y promener des heures durant, comme en témoignent les exemples suivants.

#### Partitions

圖

Plutôt que d'acheter vos partitions imprimées sur papier, vous pouvez préférer les commander en ligne sous forme de fichiers informati-(http://www.gnms.eom/majestic/scr\_smpl .html). Et si vous composez, des sociétés vous proposent d'éditer vos œuvres manuscrites (http:// members.aol.com/blajud/music/music.htm, par exem-<br>ple). Enfin, il est possible d'extraire une partition Enfin, il est possible d'extraire une partition <sup>à</sup> partir d'un fichier au format MIDI, <sup>à</sup> l'aide d'un logiciel d'édition de partition ou d'un<br>séquenceur. Les Classical MIDI Archives (http:// www.prs.net/midi.html) proposent près de 4000 fichiers de ce type, que l'on peut aussi écouter en direct sur l'ordinateur.

Ecoles, conservatoires

Peu d'écoles de musique suisses sont déjà sentes sur Internet. Entre autres pionniers figurent<br>le Conservatoire de Genève et l'Ecole de jazz de Lucerne. Les sections de Musicologie des<br>universités de Zurich et de Genève ont leur site<br>Web, et le serveur Artotal (http://www.artotal.com/ form/form-mus.htm) recense plusieurs formations musicales en France. L'enseignement musical et la recherche sont en effet mieux représentés sur Internet dans d'autres pays. On en trouve des exemples remarquables <sup>à</sup> Paris avec l'IRCAM (http://www.ircam.fr) ou à Helsinki avec la Sibe-Academy, université de musique finlandaise, (http://www.siba.fi/Kulttuuripalvelut/music.html) qui proposent des répertoires très complets d'adresses et de ressources Internet en rapport avec la musique.

#### Biographies, bibliographies, revues

Une multitude de sites Web proposent des listes ou des biographies de compositeurs. Signalons entre autres un catalogue des compositeurs classiques célèbres élaboré par un étudiant en informatique de Cambridge (http:// ww.cl.cam.ac.uk/users/mn200/music/comp et le dictionnaire des compositeurs du site québécois *Sonance* (http://www.sonances.qc.ca). Plus de<br>120 revues consacrées à la musique et à la culture – dont «Animato» – sont répertoriées au<br>même endroit. Et si vous êtes à court d'idées pour agrandir votre discothèque, consultez la Classical Basic Repertoire List (http://www3.cdnow.com/<br>cgi-bin/mserver/SID=53938592/\$brl=brl.main) du disquaire américain CDnow.

#### Concerts

Différents calendriers vous informent des concerts à venir en Suisse. Celui de Blue Window traite de tous les genres musicaux (http://www. bluewindow.ch/events/mch\_f.html) mais n'est pas exhaustif, Quant au célèbre HUGO (http://www. hugo.ch), il traite de tous les genres sauf de la musique classique, mais mérite néanmoins le détour pour son originalité.

#### Répertoires et outils de recherche

En Suisse, Music, ch (http://www.music.ch) est incontournable pour tout ce qui concerne la musique: on y retrouve artistes, radios, studios d'enregistrement, concerts, producteurs, magasins de musique, magazines, écoles, conservatoires, petites annonces, etc. Sans but lucratif, Music, ch propose aux musiciens ou associations musicales d'héberger leur page Web pour un prix fort modeste. Hors de Suisse, la rubrique musique du fameux index Yahoo est un excellent point de départ pour toute recherche musicale sur

Internet (http://www.yahoo.com/Entertainment/Music). Répétons également tout le bien que nous pensons de la Sibelius Academy (http://www.siba.fi/ Kulttuuripalvelut/music.html) déjà mentionnée et de ses adresses concernant entre autres la composila musique ancienne, les instruments, les écoles, la théorie et la recherche, les orchestres, etc. **Disques** 

Mondialement célèbre, le disquaire américain Cdnow (http://www.cdnow.com) propose des milliers de titres que l'on peut commander en ligne (ce que font d'ailleurs déjà plusieurs personnes en Suisse, dont même... quelques disquaires locaux !). Et si vous voulez plus de détails sur un album avant de le commander, le All Music Guide (http://www.allmusic.com/amg/music\_root.html), fort de presque 200 000 titres, vous fournira très certainement la réponse. Pascal Waeber

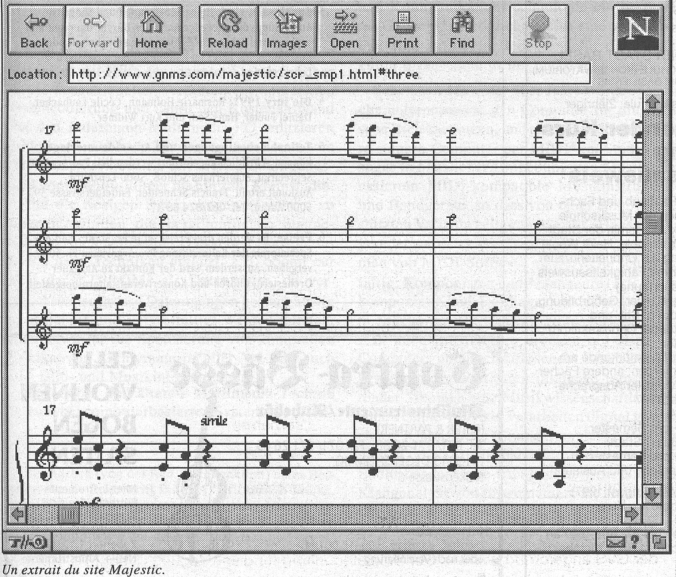

Netscape: Majestic Music Score Samples